## **Internet und 3D-Molekülvisualisierung\***

Andreas Bohne-Lang<sup>1</sup>, Chokri Hassayoun<sup>1</sup>, Elke Lang<sup>2</sup>

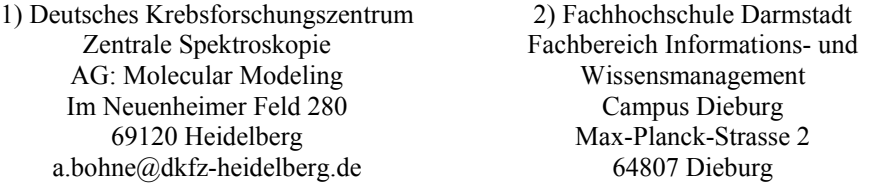

**Abstract:** Zur Visualisierung von Molekülen benötigen die heutigen Webbrowser Hilfe durch andere Programme, sowohl für große Makromoleküle wie Proteine als für kleinere wie Zucker. Der Artikel soll einen kleinen Überblick über die verschiedenen Techniken und gängigen Programme geben.

## **1 Überblick: Methoden und Techniken**

Aktuelle Webbrowser beschränken sich bei der Darstellung von Inhalten auf text- und layoutbasierte Komponenten. Weitere Darstellungsmodalitäten erfordern zusätzliche Software. Diese zusätzliche Software kann durch drei unterschiedliche Techniken mit dem Browser verbunden werden: Hilfsprogramme (helper applications) werden als externes Programm vom Webbrowser gestartet, bekommen vom Browser einen Pfad auf eine Datei übergeben und laufen dann eigenständig. Bei zwei weiteren Formen wird die Software in den Browser integriert: Plug-in und Java Applet. Die grundlegenden Eigenschaften sind in der folgenden Tabelle aufgelistet. Wegen seiner Mächtigkeit ist das von MDL frei vertriebene Chime [URL4] das am häufigsten eingesetzte *Plug-in,* obwohl stark browserabhängig und nur nativ für Windows entwickelt. Es ging ursprünglich aus dem RasMol-Code [URL1] hervor. Die Nutzung unter Linux ermöglicht das Cross-Over-Plugin [URL9].

Es gibt mehrere *Java*-basierte Applets wie WebMol [URL2] von Dirk Walter. Leider sind Applets immer noch langsamer als Plug-ins oder externe Programme. Probleme kann es mit Java-Applets trotz Systemunabhängigkeit bei älteren Anwendungen wegen Änderungen in der Softwareschnittstelle geben.

Rasmol war lange Zeit das am häufigsten eingesetzte *externe* Molekülvisualisierungsprogramm. Es ist plattformunabhängig und wegen der direkten Implementierung aller grundlegenden Graphikroutinen sowie seiner eigenen Skriptsprache insbesondere für die

 $\overline{a}$ 

<sup>\*</sup> Eine ausführlichere Version dieses Beitrages mit Abbildungen und Ergänzungen steht unter: [http://www.dkfz.de/spec/publications/suppl\\_mat/gi2003/](http://www.dkfz.de/spec/publications/suppl_mat/gi2003/)

Darstellung größerer Proteine gut geeignet (schnell, Visualisierung komplexer Aspekte von Proteinen möglich).

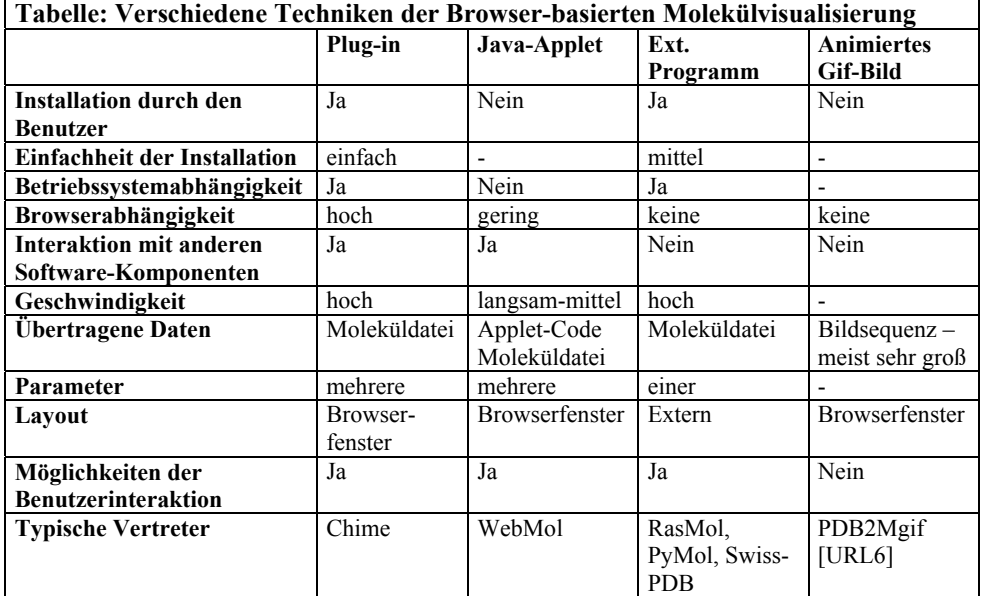

Neuere Molekülvisualisierer setzen meist auf 3D-Graphikbibliotheken wie OpenGL auf und unterstützen moderne Graphikkarten sowie Shutter glasses für die 3D-Visualisierung. Ein Beispiel ist das in C programmierte PyMol [URL3], es interagiert über das Call-Back-Verfahren mit Python, einer mächtigen objektorientierten Skriptsprache, mit der komplexe Visualisierungen handhabbar sind. PyMol ermöglicht zudem, Moleküldynamik-Simulations-Archive abzuspielen.

Modernere Ansätze sind die Visualisierung mit dem Autorenwerkzeug Flash, oder SVG (Scalable Vector Graphics), einem Vektorgraphikformat, zu dem es diverse Visualisierungstools als Plug-in oder Java-Applet gibt. SVG ist eine XML-basierte Sprache zur Beschreibung zweidimensionaler Bilder. Ihre Grundprinzipien ähneln denen von Macromedias Flash, sie ist allerdings im Gegensatz zur proprietären Lösung von Flash durch das W3C standardisiert und offen. SVG wurde so konzipiert, dass es mit W3C-Standards wie CSS, DOM und SMIL gut zusammenarbeitet. Daher können mit SVG Graphiken so beschrieben werden, dass Graphik-Elemente durch Verweise aus separaten Quellen dynamisch eingebunden werden können, und dass Animation und Interaktion mit dem Betrachter möglich werden.

CML (Chemical Markup Language [URL7]) ist eine XML-Sprache zur Beschreibung chemischer Strukturen. In CML beschriebene Moleküle und Molekülsysteme können mit SVG dargestellt werden. Ein 3D-Beispiel bietet Adobe auf seiner Webseite [URL8], wo man auch den entsprechenden SVG-Plug-in findet.

Mit der Einbettung in Skriptsprachen wie PHP entsteht eine mächtige Kombination. Wir haben ein Skript entwickelt, das aus den 2D-Koordinaten der Atome die Molekülbeschreibung in SVG generiert. Die NMR-Messdaten werden sowohl in Tabellen- als auch in Diagramm-Form ausgegeben. Die verschiedenen Komponenten im SVG-Bild sind durch Skriptfunktionen miteinander verknüpft. Atome sowie Striche im Diagramm werden aus einer Datenbank geladen. Sie können Cursorbewegungen registrieren; die korrespondierenden Felder im Bild werden visuell hervorgehoben. Die interaktive Darstellung hat sich bewährt bei Suche, Interpretation und Vergleich in der Spektroskopie, und das zukunftsträchtige SVG-Format eignet sich gut für diese und weitere vergleichbare wissenschaftliche Aufgaben.

## **2 Zusammenfassung und Diskussion**

Die Entscheidung für ein bestimmtes Visualisierungswerkzeug hängt nicht unbedingt von den diskutierten technischen Eigenschaften ab. RasMol ist wegen der Plattformunabhängigkeit und problemlosen Installation immer noch weit verbreitet, z.B. für die Visualisierung einzelner Suchergebnisse aus Strukturdatenbanken wie der PDB. CHIME ist ein beliebtes Allzweck-Werkzeug insbesondere für die Erstellung interaktiver Dokumente (z.B. Tutorien). Der Swiss-PDB Viewer [URL5] bietet spezielle Funktionen für die Bearbeitung und Darstellung von Proteinen, er wird daher bevorzugt bei analytischen Aufgabenstellungen in der Bioinformatik eingesetzt.

Der Erfolg von SVG hängt im Anwendungsbereich der Chemie- und Bioinformatik trotz der genannten Vorteile wesentlich davon ab, ob es in absehbarer Zeit eine überzeugende Lösung für die 3D-Darstellung geben wird. Diese würde in Kombination mit der besonderen Eigenschaft von SVG-Grafiken, XML-Dokumente zu sein, neue Möglichkeiten für die dynamische Visualisierung einzelner Strukturen und auch der Ähnlichkeiten von Serien verwandter Strukturen eröffnen.

Das größte Potential aus Sicht der Informatik bietet die Kombination aus Skriptsprache (wie PHP, Python, Ruby, etc.) und einem Plug-in (wie CHIME, SVG, etc.) oder das Entwickeln komplexer Applets in Java.

## **Weiterführende URLs**

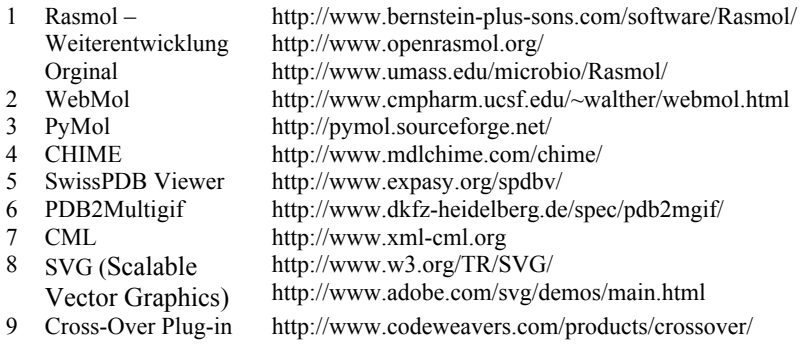